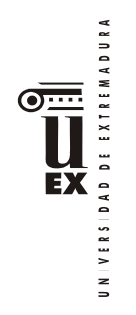

<u>.</u>

# **PLAN DOCENTE DE LA ASIGNATURA (SEMIPRESENCIAL)**

# **Curso académico:2020/2021**

| Identificación y características de la asignatura                                                                                                    |                                                                                                    |                                |                  |                                                |   |  |
|----------------------------------------------------------------------------------------------------|----------------------------------------------------------------------------------------------------|--------------------------------|------------------|------------------------------------------------|---|--|
| Código                                                                                                    | 500370                                                                                                    |                                | Créditos ECTS    |                                                | 6 |  |
| Denominación                                                                                                    |                                                                                                    | DISEÑO Y DIRECCIÓN DE WEBSITES |                  |                                                |   |  |
| (español)                                                                                                    |                                                                                                    |                                |                  |                                                |   |  |
| Denominación                                                                                                    | Design and Management of websites                                                                                    |                                |                  |                                                |   |  |
| (inglés)                                                                                                    |                                                                                                    |                                |                  |                                                |   |  |
| <b>Titulaciones</b>                                                                                                    | GRADO EN INFORMACIÓN Y DOCUMENTACIÓN (INDO) Y ADAPTACIÓN<br>MODALIDAD SEMIPRESENCIAL                                 |                                |                  |                                                |   |  |
| Centro                                                                                                    | FACULTAD DE CIENCIAS DE LA DOCUMENTACIÓN Y LA COMUNICACIÓN                                                           |                                |                  |                                                |   |  |
| Semestre                                                                                                    | $6^\circ$<br>Carácter   OBLIGATORIO                                                                                  |                                |                  |                                                |   |  |
| Módulo                                                                                                    | TECNOLOGÍAS Y APLICACIÓN PRÁCTICA DE LA INFORMACIÓN Y<br>COMUNICACIÓN<br>MÓDULO OPTATIVO DE COMUNICACIÓN AUDIOVISUAL |                                |                  |                                                |   |  |
| Materia                                                                                                    | ESPECIALIZACIÓNTEÓRICO-PRÁCTICAENINFORMACIÓN                                                                         |                                |                  |                                                |   |  |
|                                                                                                    | ESPECIALIZACIÓN TEÓRICO PRÁCTICA EN COMUNICACIÓN                                                                     |                                |                  |                                                |   |  |
|                                                                                                    |                                                                                                    |                                | Profesor/es      |                                                |   |  |
| Nombre<br>Faustino Hermoso Ruiz                                                                                                    |                                                                                                    | Despacho                       | Correo-e         | Página web<br>http://alcazaba.unex.es/~fherrui |   |  |
| Área de                                                                                                    |                                                                                                    | 31                             | fhermoso@unex.es |                                                |   |  |
| conocimiento                                                                                                    | Lenguajes y Sistemas Informáticos                                                                                    |                                |                  |                                                |   |  |
| Departamento                                                                                                    | Ingeniería de Sistemas Informáticos y Telemáticos                                                                    |                                |                  |                                                |   |  |
| Profesor                                                                                                    |                                                                                                    |                                |                  |                                                |   |  |
| coordinador                                                                                                    |                                                                                                    |                                |                  |                                                |   |  |
| (si hay más de                                                                                                    |                                                                                                    |                                |                  |                                                |   |  |
| uno)                                                                                                    |                                                                                                    |                                |                  |                                                |   |  |
| Competencias*                                                                                                    |                                                                                                    |                                |                  |                                                |   |  |
| Competencias de INDO.                                                                                                    |                                                                                                    |                                |                  |                                                |   |  |
| Competencias Básicas                                                                                                    |                                                                                                    |                                |                  |                                                |   |  |
| CB4 - Que los estudiantes puedan transmitir información, ideas, problemas y<br>$\qquad \qquad \blacksquare$<br>soluciones a un público tanto especializado como no especializado |                                                                                                    |                                |                  |                                                |   |  |
| CB5 - Que los estudiantes hayan desarrollado aquellas habilidades de aprendizaje<br>necesarias para emprender estudios posteriores con un alto grado de autonomía.               |                                                                                                    |                                |                  |                                                |   |  |
| Competencias Generales                                                                                                    |                                                                                                    |                                |                  |                                                |   |  |
| CG3 - Conocimiento de las tecnologías de la información que se emplean en las unidades y<br>$\qquad \qquad \blacksquare$<br>servicios de información                             |                                                                                                    |                                |                  |                                                |   |  |
| CG4 - Habilidades en el manejo de las tecnologías como medio indispensable en los<br>$\overline{\phantom{0}}$<br>procesos de tratamiento y transferencia de la información.      |                                                                                                    |                                |                  |                                                |   |  |

<span id="page-0-0"></span><sup>\*</sup>Los apartados relativos a competencias, breve descripción del contenido, actividades formativas, metodologías docentes, resultados de aprendizaje y sistemas de evaluación deben ajustarse a lo recogido en la memoria verificada del título.

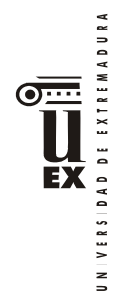

#### Competencias transversales

- CT3 Habilidades en el uso de Internet y software genérico (ofimática) CT5 Capacidad de organización y planificación del trabajo propio CT10 - Capacidad para el aprendizaje autónomo.
- CT12 Capacidad para emprender mejoras y proponer innovaciones

#### Competencias Específicas

- CE1 Conocimiento de los principios teóricos y metodológicos para la planificación, organización y evaluación de sistemas, unidades y servicios de información.
- CE5 Comprender y aplicar los principios y las técnicas para la reunión, selección, organización, representación, preservación, recuperación, acceso, difusión e intercambio de la información.
- CE6 Utilizar y aplicar herramientas informáticas para la implantación, desarrollo y explotación de sistemas de información
- CE10 Capacidad de usar y aplicar las técnicas, las normativas y otros instrumentos utilizados en la reunión, selección, organización, representación, preservación, recuperación, acceso, difusión e intercambio de la información

# **Contenidos**

## Breve descripción del contenido\*

Introducción a la arquitectura de la información. Gestión dinámica de páginas web, Gestores de Contenido. Configuración de servidores web

Estudio y aplicación práctica de técnicas de diseño creación y actualización de sitios web. Conocimiento y uso de editores web, ejemplo: Dreamweaver. Conocimiento y uso del Lenguaje (X)HTML, (incluido HTML5), JavaScript, Hojas de Estilo CSS (incluido CSS3)

## Temario de la asignatura

Denominación del tema 1: Introducción alentorno tecnológico de internet Contenidos del tema 1:

- 1. Conceptos Básicos
	- 1.1. Redes de Ordenadores
	- 1.2. Estructura de Internet
	- 1.3. Historia
	- 2. Acceso a Internet
	- 3. Aplicaciones y servicios de Internet
		- El servicio web
		- Búsqueda de Información: buscadores y metabuscadores.
- 4. Seguridad en la Red

Descripción de las actividades prácticas del tema 1:

Diversas actividades en sala de ordenadores como búsqueda en la Shell del S.O. de información sobre nuestro equipo como cliente y nuestra LAN (IPv4/IPv6, DNS, Proxy, etc.), prácticas de diversos servicios internet, comandos de red (como ping a servidores, etc)

Denominación del tema 2: Planificación del Sitio Web Contenidos del tema 2:

- 1. Herramientas para diseñar y construir el sitio Web
	- 1.1. El lenguaje HTML (Exposición diferenciada de HTML4/XHTML y HTML5)

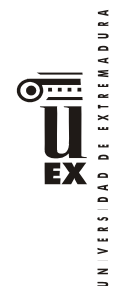

- 1.2. Hojas de Estilo en Cascada CSS (Nuevas funcionalidades CSS3)
- 1.3. JavaScript, Modelo DOM y su acceso
- 2. Sitios web estáticos VS sitios dinámicos
	- 2.1. El entorno XAMPP
- 3. El alojamiento y nombre de dominio del sitio web
- 4. Estructuración y organización del contenido
- 5. El diseño del sitio. Esbozo de su aspecto
- 6. Editores Web. El editor Dreamweaver
- 7. Preparar los archivos del sitio: imágenes, texto, multimedia, bases de datos, etc.
- 8. Definición del Sitio web con Dreamweaver

Descripción de las actividades prácticas del tema 2: Prácticas en Ordenadores con el editor web tipo WYSIWYG, Adobe Dreamweaver

Denominación del tema 3: Construcción del Sitio Web Contenidos del tema 3:

- Creación de las páginas web, propiedades de página (Creación de la estructura de página: con etiquetas <div> y con etiquetas semánticas-estructurales de HTML5)
	- o 2.- Utilización de los estilos CSS y de JavaScript con Dreamweaver: Diseño flexible (responsive) y diseño concepto APPs Progresivas 3.- Utilización de imágenes
	- o 4.- Utilizar tablas en las páginas web
	- o Creación de Páginas Vinculadas
	- Importación de datos: XML en plantilla, de tabla, de Word, Excel, etc.
- 5.- Entorno Spry
- 5.1 Spry Widgets
- 6.- Trabajar con Formularios
- 7.- Uso de Multimedia con Dreamweaver (Video y Sonido) 8.- Creación y Prueba del Sitio Web
- 9.- Trabajar con Plantillas dwt, definición de regiones, uso de las plantillas
- 10.- Trabajar con Bases de datos (Gestor: MySQL), creación, configuración, conexión y vinculación de sus datos a una página PHP. Se podrá realizar a través de CMSs

Descripción de las actividades prácticas del tema 3: Prácticas en ordenadores con editor **Dreamweaver** 

Denominación del tema 4: Publicar el Sitio web, posicionamiento web Contenidos del tema 4:

- 1. Poner a punto el Sitio, Probar y Subsanar
- 1.1. Revisión y comprobación de títulos de página, revisión ortográfica, texto alternativo imágenes y multimedia, orden de tabulación, reglas de estilos, ubicación en la carpeta raíz de imágenes, multimedia, scripts y hojas CSS, anchos de celda, etc.
- 1.2. Añadir metadatos
- 1.3. Obtener informes
- 1.4. Verificar la reacción de los navegadores
- 1.5. Validar las páginas web con los estándares oficiales
- 1.6. Localizar y reparar vínculos rotos
- 1.7. Localizar archivos huérfanos 2.- Posicionamiento y Analítica web
	- 2.1. Conceptos
	- 2.2. Optimización de páginas web
		- 2.2.1. Factores intrínsecos a la página
		- 2.2.2 Factores extrínsecos
	- 2.3. Estrategias de posicionamiento

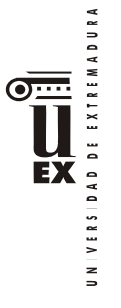

- 2.4. Herramientas de posicionamiento
- 2.5. Analítica y usabilidad Web

Descripción de las actividades prácticas del tema: Prácticas en ordenadores con editor **Dreamweaver** 

Denominación del tema 5: Gestores de Contenidos CMS Contenidos del tema 5:

- **Objetivo**
- ¿Qué es CMS Content Management Systems?
- CMS Content Management Systems Sistema
- CMS Content Management Systems Gestión
- Propósito de un CMS
- Tipos de CMS
- Ciclo de vida de los contenidos
- Creando un Gestor Documental con Drupal

Descripción de las actividades prácticas del tema: Prácticas en ordenadores con CMS Drupal

Denominación del tema 6: PRÁCTICAFINAL

Contenidos del tema 6:

- Diseño y construcción de un sitio web de un supuesto Centro de Documentación que contenga un catálogo y un gestor documental con buscador documental propio

Descripción de las actividades prácticas del tema: Esta actividad se realizará en sus ordenadores.

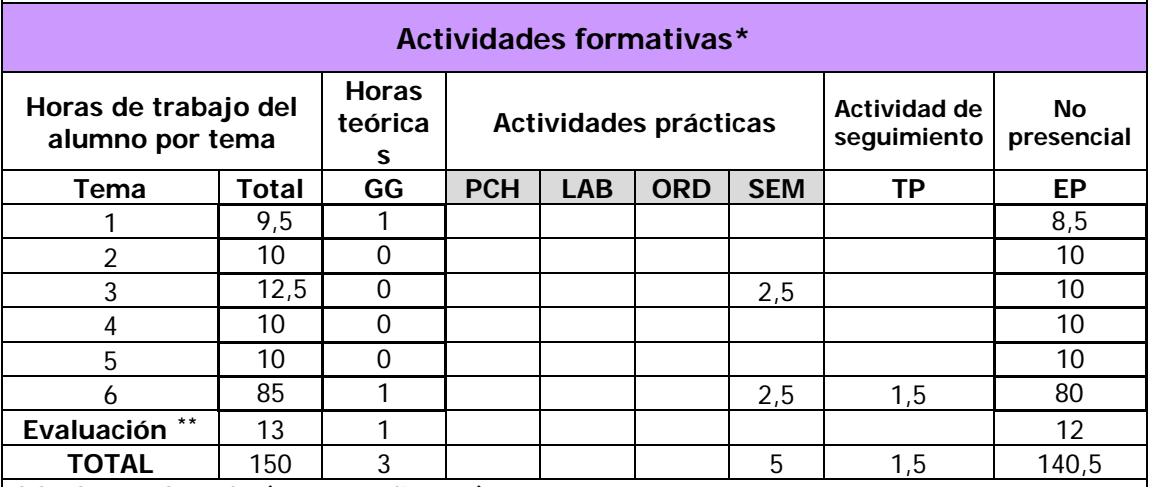

GG: Grupo Grande (100 estudiantes).

<u>.</u>

PCH: prácticas clínicas hospitalarias (7 estudiantes)

LAB: prácticas laboratorio o campo (15 estudiantes)

ORD: prácticas sala ordenador o laboratorio de idiomas (30 estudiantes)

SEM: clases problemas o seminarios o casos prácticos (40 estudiantes).

TP: Tutorías Programadas (seguimiento docente, tipo tutorías ECTS).

EP: Estudio personal, trabajos individuales o en grupo, y lectura de bibliografía.

<span id="page-3-0"></span>Indicar el número total de horas de evaluación de esta asignatura.

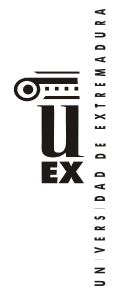

# **Metodologías docentes\***

## GRADO EN INDO:

- Discusión de los contenidos.
- Aplicación práctica de los conocimientos teóricos a través de los laboratorios, talleres, etc.
- Análisis y resolución de problemas prácticos propuestos.
- Actividades de seguimiento del aprendizaje.
- Autoevaluaciones.
- Actividades experimentales guiadas.
- Otras actividades complementarias

## **Resultados de aprendizaje\***

GRADO EN INDO Y P.C.E.O.:

- Conocer los principios que rigen el entorno tecnológico de los sitios web así como ser capaces de usar y evaluar los recursos tecnológicos más adecuados para el buen funcionamiento y conexión delsitio.
- Adquirir y aplicar los conocimientos de lenguajes, tecnologías y arquitecturas necesarios para diseñar y construir el sitio tanto estático como dinámico (así como páginas de Sistemas de Gestión de Contenidos) usando un Editor Web.
- Conocer y aplicar principios y técnicas de posicionamiento y marketing web.
- Evaluar el website aplicando estándares de navegabilidad, accesibilidad y usabilidad.
- Configurar, probar y subsanar errores (si procede) la publicación del sitio en servidor propio o remoto.

## **Sistemas de evaluación\***

LOS ALUMNOS PODRÁN ELEGIR ENTRE UN SISTEMA DE EVALUACIÓN CONTÍNUA U OTRO DE EVALUACIÓN GLOBAL FINAL.

SI OPTAN POR EL GLOBAL FINAL, DEBERÁN COMUNICARLO, MEDIANTE CORREO ELECTRONICO, AL PROFESOR EN LAS TRES PRIMERAS SEMANAS DEL SEMESTRE EN QUE SE IMPARTE LA ASIGNATURA. DE NO HACERLO ASÍ, SE ENTENDERÁ QUE OPTAN POR EL SISTEMA DE EVALUACIÓN CONTÍNUA

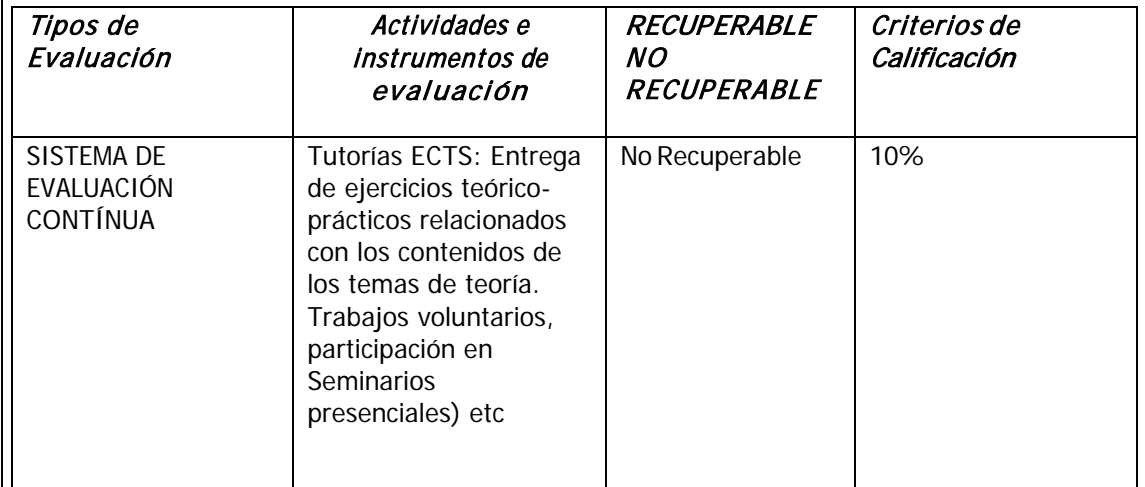

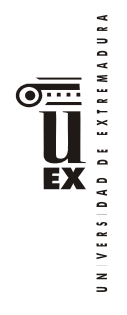

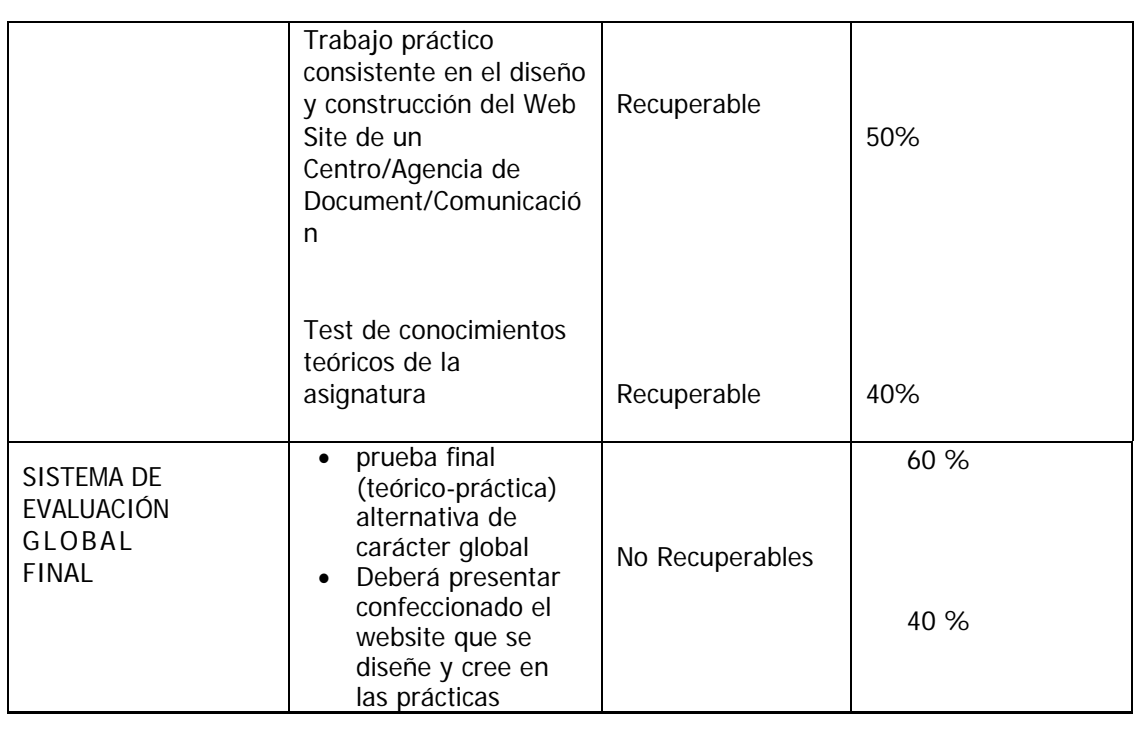

# **Bibliografía (básica y complementaria)**

La mayor parte de la bibliografía recomendada se encuentra disponible en la biblioteca de la Facultad de CC. De la Documentación y la Comunicación.

# **BÁSICA**

Adobe Press: Dreamweaver CS6. Madrid : Anaya Multimedia, 2012 Arias, Miguel A.: Webs Responsivas. Responsive Design con Bootstrap; Createspace Independent Pub, 2014

Aubry, Christophe, *Drupal 7. Crear y administrar sus sitios web*, Ediciones ENI, Cornellá, Barcelona, 2012

Aubry, Christophe: Html5 y CSS3, Ediciones ENI,

2014

Aubry, Christophe: *Drupal 8*, Ediciones ENI, 2016

Chardonneau, Ronan: Google Analytics - Analice el tráfico de su sitio web para mejorar los resultados (incluye universal analytics) (2ª ed.) ENI, 2014 Jakob Nielsen y Hoa Loranger: Usabilidad. Prioridad en el diseño Web. Madrid : Anaya Multimedia, 2012

Óscar Peña de San Antonio: Dreamweaver CS6**.** Madrid : Anaya Multimedia, 2012 (Especialmente recomendado)

# **COMPLEMENTARIA:**

McCracken, Scott: Curso de Programación Web. Barcelona: Inforbook's Ediciones, 2011

El libro de McCracken, está recomendado como manual para quien quiera profundizar en el conocimiento del Framework de creación web con HTML5, CSS3, Javascript, MySQL y MySQLImproved y PHP 5/6. Está especialmente recomendado el estudio del capítulo 5, en lo referido a Uso de MySQL desde PHP y Funciones

DAD DE EXTREMADURA **EX** VERSI  $\overline{a}$ 

MySQL para PHP

Burgos García, Enrique y Cortés Ricart, Marc: Marketing 2.0. La Coruña, Netbiblos, 2009

Óscar Peña de San Antonio: Dreamweaver CS5. Madrid : Anaya Multimedia, 2010 David Powers: Diseño y desarrollo de aplicaciones móviles con Dreamweaver CS5.5. Madrid : Anaya Multimedia, 2011

Miguel Ángel Acera García. Analítica Web. Madrid : Anaya Multimedia, 2012 Rovira, Diego-Jaime Blanco - Álvaro Montes de Oca: CS5 Curso de Creación Web. Barcelona, Inforbooks, 2011.

Coutín Domínguez, Adrián, Arquitectura de Información para sitios web, Madrid, Anaya Multimedia, 2002

Design, User Experience, and Usability. Web, Mobile, and Product Design [Recurso electrónico de la Biblioteca de la UEX] : Second International Conference, DUXU 2013, Held as Part of HCI International 2013, Las Vegas, NV, USA, July 21-26, 2013, Proceedings, Part IV / edited by Aaron Marcus. Berlin, Heidelberg : Springer Berlin Heidelberg : Imprint: Springer, 2013

Niederst Robbins, Jennifer. Diseño web : Guía de referencia Madrid: Anaya Multimedia, D.L.2006 Palmer M.J., "Redes Informáticas", Paraninfo, 2000 Stair R.M., Reynolds G.W., "Principios de Sistemas de Información (cuarta edición)", Thomson, 1999 Van Lancker, Luc, HTML5, CSS3 Y API JAVASCRIPT: PACK DE <sup>2</sup> LIBROS: DOMINE TODA LA POTENCIA DE HTML5, ediciones ENI, 2014, Cornellá, Barcelona.

Varios Autores **:** Desarrollo web con PHP, Apache y MySQL **.**Madrid : Anaya Multimedia, 2007.

**http://helpx.adobe.com/es/dreamweaver/topics.html**

**Otros recursos y materiales docentes complementarios**

UNA SERIE DE MATERIALES CURRICULARES (diversos videos tutoriales, documentos PDF, ppt, etc) ELABORADOS POR EL PROFESOR U OTROS AUTORES Y QUE OPORTUNAMENTE SE INCLUIRAN (O SE VINCULARÁN) EN EL WEB SITE DE LA ASIGNATURA